# **Barometric Pressure Sensor**

**Product Manual**

**(V1.2)**

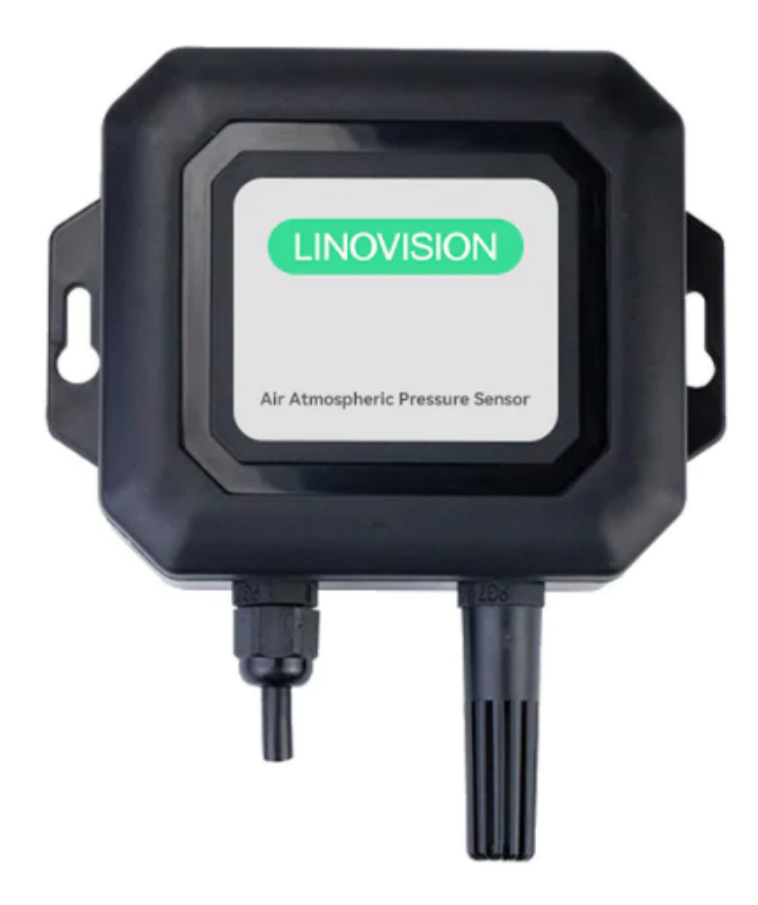

### **● Important statement**

Thank you very much for purchasing Firstrate products, we will serve you sincerely forever. Firstrate pursues excellent quality and pays more attention to excellent after-sales service. If necessary, please call:**+86-731-86171990**.

Operation errors will shorten the life of the product, reduce its performance, and may cause accidents in severe cases. Please hand over this manual to the end user, and be sure to read it carefully before using the product. And please keep it in a safe place forreference when needed. This manual is for reference only, the actual product shall prevail.

### **● Product overview**

The sensor can be widely used in environmental detection, installed in a standard installation shell, the device adopts (4~20) mA, (0~5) V, (0~10) V, RS485 (standard MODBUS-RTU communication protocol) signal output . The transmitter is widely used in occasions that need to measure indoors, greenhouses, etc.

### **● Features**

- $\Diamond$  (10-30) V wide DC voltage power supply;
- $\Diamond$  ((4~20) mA, (0~5) V, (0~10) V, RS485;
- $\diamond$  (Wide air pressure range, applicable to various altitudes.

### **● Technical indicators**

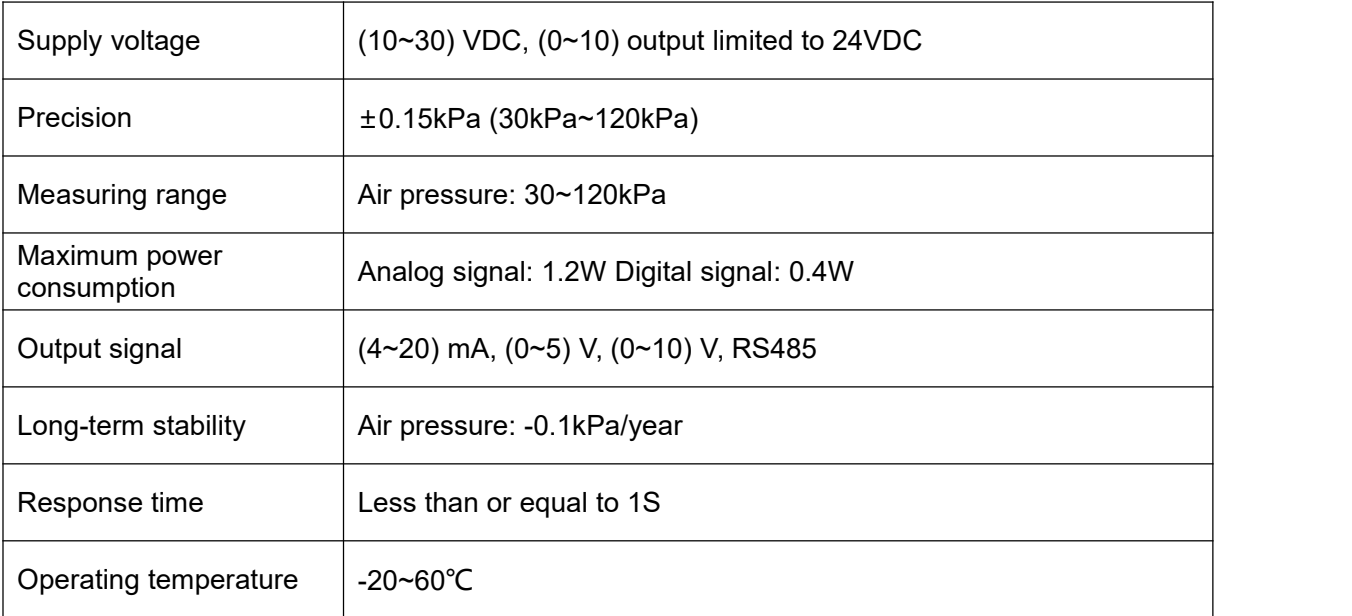

### **● Precautions**

1. After opening the product package, please check whether the appearance of the product is intact, check whether the relevant content of the product instruction manual is consistent with the product, and keep the product instruction manual for more than one year:

2. Wiring strictly according to the wiring diagram of the product, and work under the permissible excitation voltage of the product, and do not use it with overvoltage;

3. Do not knock the product, so as not to damage the appearance and internal structure of the ring;

4. The product has no customer-repairable parts, please contact our company in case of failure;

5. If the company's products fail under normal conditions, the warranty period is one year (13 months from the date of delivery by our company to the date of return). as the basis. For maintenance beyond the time limit, the company will charge a basic fee, and all products of the company will be maintained for life;

6. Please refer to our company website or call us for details.

## **(RS485) MODBUS communication protocol**

### **● Basic settings of communication protocol**

Transmission mode: MODBUS-RTU mode.

Communication parameters: default baud rate 9600bps (optional 2400bps, 4800bps, 9600bps, 19200bps, 38400bps, 57600bps, 115200bps, can be configured according to user requirements), 1 start bit, 8 data bits, no parity (optional odd parity, even parity), 1 stop bit, after changing the communication parameters, it is recommended to power on the sensor again.

Slave address: The factory default is 1, which can be configured according to user requirements.

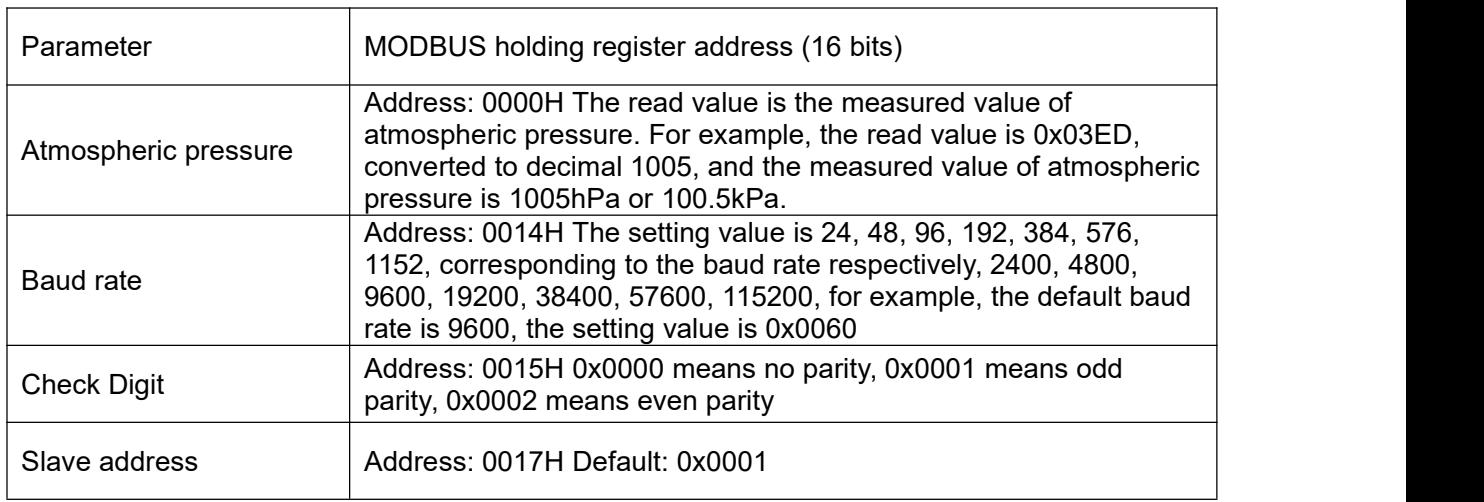

### **● Holding register list**

Note: Access to other addresses is prohibited。

### **● Modbus RTU command**

Supported MODBUS function codes: 0x03, 0x06

03H function code example: read the atmospheric pressure measurement data of the sensor whose slave address is No. 1.

★Host query command:

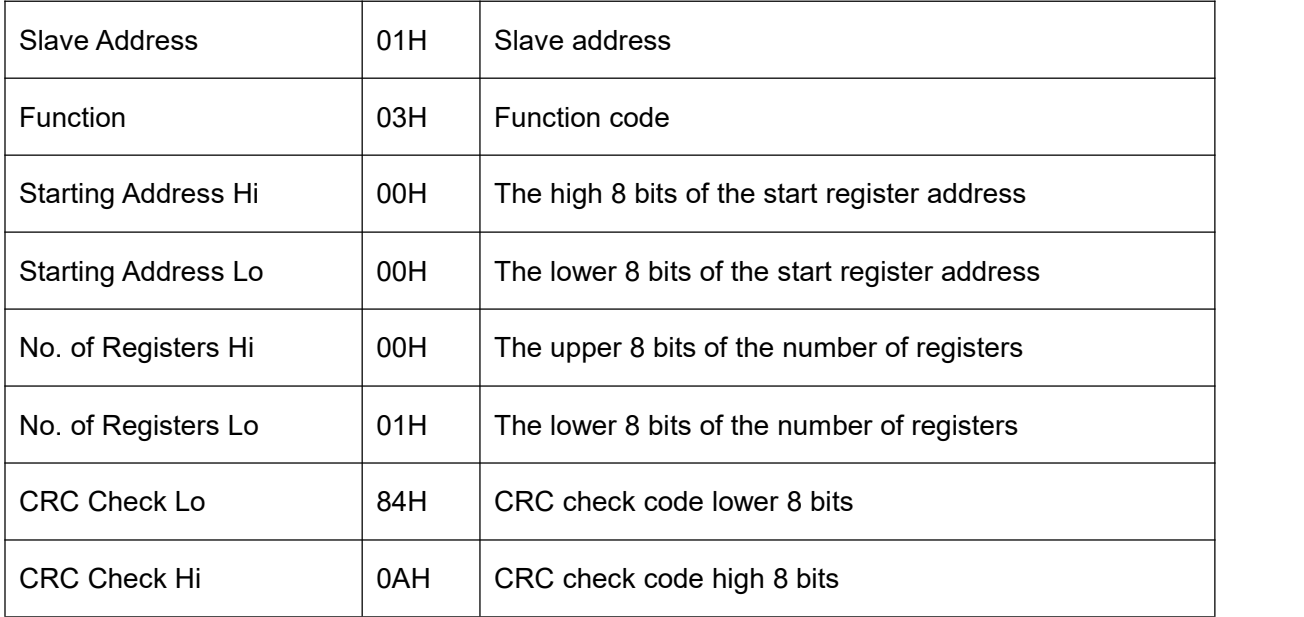

★Slave response:

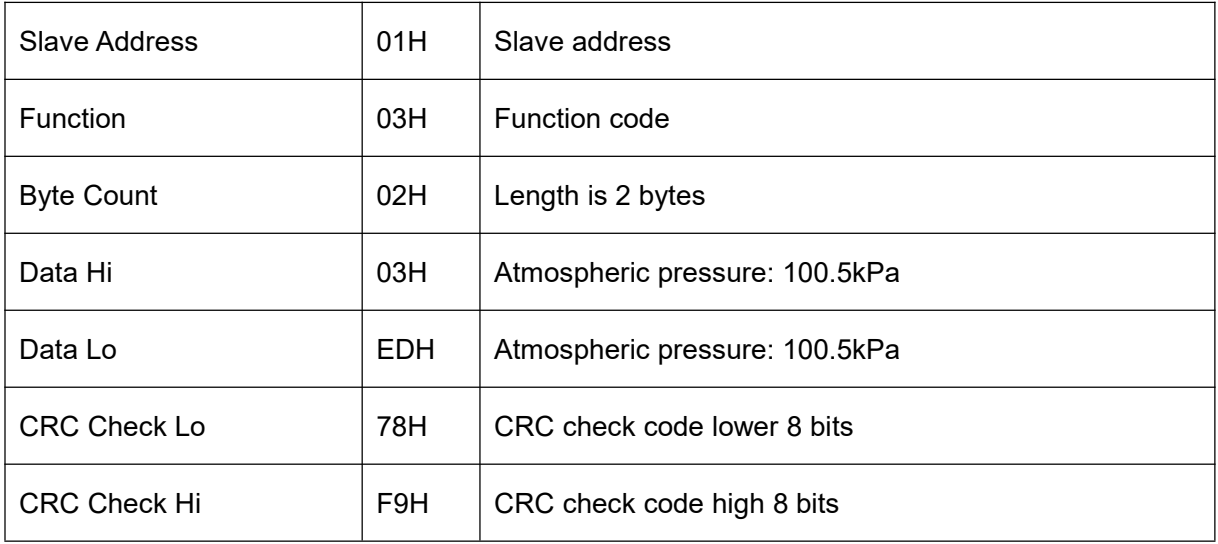

06H function code example: modify the baud rate (in this case, modify it to 57600bps)

★Host query command:

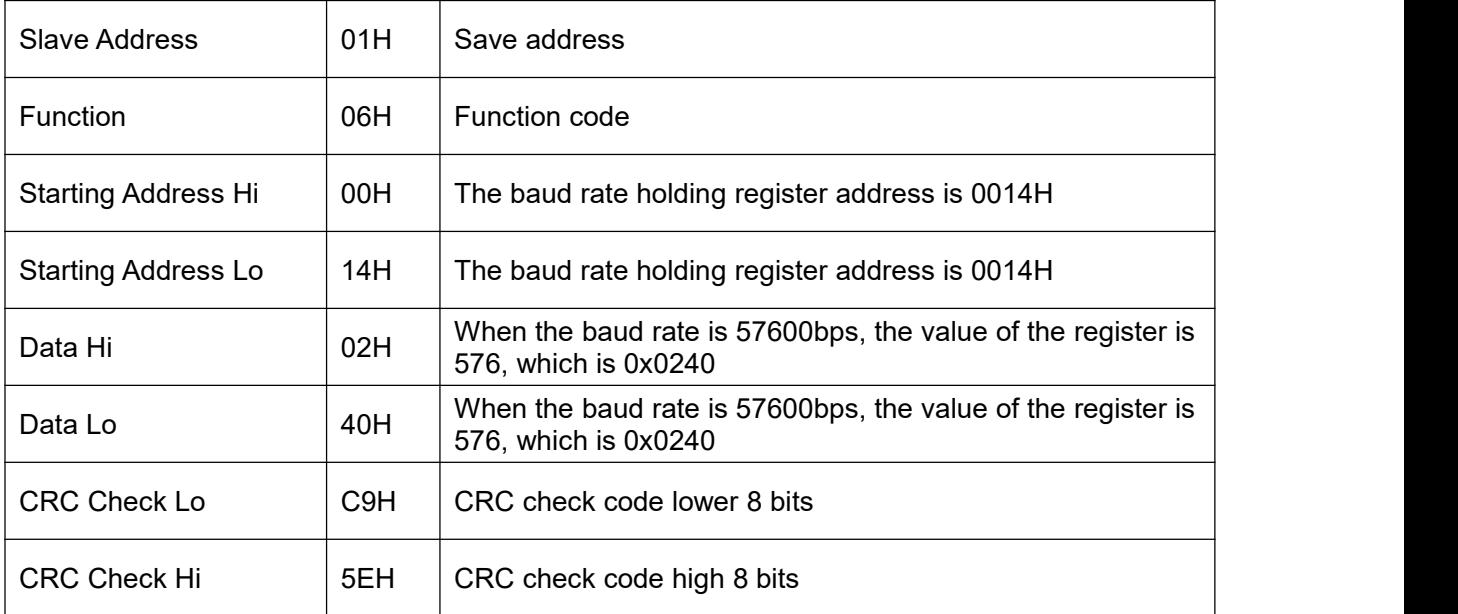

#### ★Slave response:

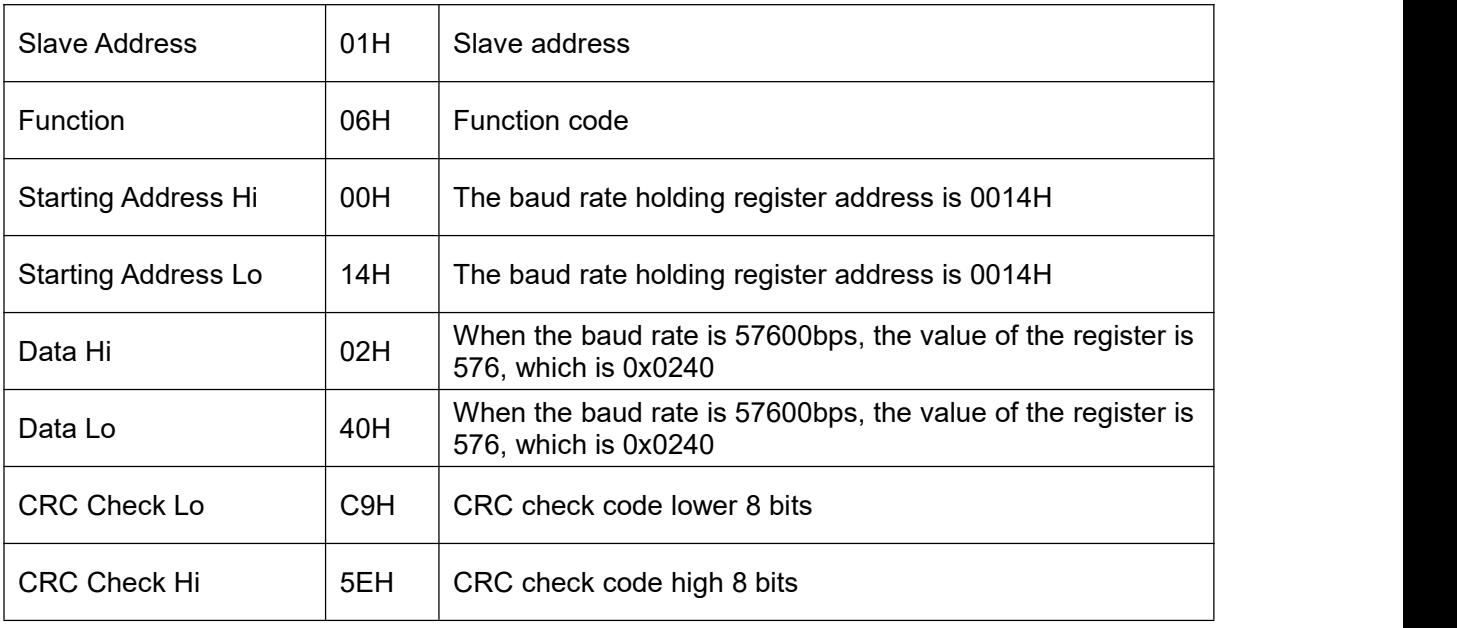